#### Public-Service Announcement

"Sign up for the PennApps XV!!! (apply.pennapps.com) January 20-22, 2017, a hackathon hosted at the University of Pennsylvania. Free food, free travel, over \$50K in prizes! Interact with Facebook, Google, Airbnb, Palantir, and more for free swag!"

### Lecture #36

### Today

- Dynamic programming and memoization.
- Anatomy of Git.

# Dynamic Programming

- A puzzle (D. Garcia):
  - Start with a list with an even number of non-negative integers.
  - Each player in turn takes either the leftmost number or the rightmost.
  - Idea is to get the largest possible sum.
- Example: starting with (6, 12, 0, 8), you (as first player) should take the 8. Whatever the second player takes, you also get the 12, for a total of 20.
- Assuming your opponent plays perfectly (i.e., to get as much as possible), how can you maximize your sum?
- Can solve this with exhaustive game-tree search.

## Obvious Program

• Recursion makes it easy, again:

```
int bestSum(int[] V) {
 int total, i, N = V.length;
 for (i = 0, total = 0; i < N; i += 1) total += V[i];</pre>
 return bestSum(V, 0, N-1, total);
/** The largest sum obtainable by the first player in the choosing
* game on the list V[LEFT .. RIGHT], assuming that TOTAL is the
* sum of all the elements in V[LEFT .. RIGHT]. */
int bestSum(int[] V, int left, int right, int total) {
 if (left > right)
   return 0;
 else {
   int L = total - bestSum(V, left+1, right, total-V[left]);
   int R = total - bestSum(V, left, right-1, total-V[right]);
   return Math.max(L, R);
```

ullet Time cost is  $C(0)=1,\ C(N)=2C(N-1)$ ; so  $C(N)\in\Theta(2^N)$ 

### Still Another Idea from CS61A

- The problem is that we are recomputing intermediate results many times.
- Solution: memoize the intermediate results. Here, we pass in an  $N \times N$  array (N = V.length) of memoized results, initialized to -1.

```
int bestSum(int[] V, int left, int right, int total, int[][] memo) {
 if (left > right)
   return 0;
 else if (memo[left][right] == -1) {
   int L = total - bestSum(V, left+1, right, total-V[left], memo);
   int R = total - bestSum(V, left, right-1, total-V[right], memo);
   memo[left][right] = Math.max(L, R);
 return memo[left][right];
```

ullet Now the number of recursive calls to bestSum must be  $O(N^2)$ , for N= the length of V, an enormous improvement from  $\Theta(2^N)!$ 

#### Iterative Version

• I prefer the recursive version, but the usual presentation of this idea—known as dynamic programming—is iterative:

```
int bestSum(int[] V) {
  int[][] memo = new int[V.length][V.length];
  int[][] total = new int[V.length][V.length];
  for (int i = 0; i < V.length; i += 1)
    memo[i][i] = total[i][i] = V[i];
  for (int k = 1; k < V.length; k += 1)
    for (int i = 0; i < V.length-k-1; i += 1) {
      total[i][i+k] = V[i] + total[i+1][i+k];
      int L = total[i][i+k] - memo[i+1][i+k];
      int R = total[i][i+k] - memo[i][i+k-1];
      memo[i][i+k] = Math.max(L, R);
    }
  return memo[0][V.length-1];
}</pre>
```

- That is, we figure out ahead of time the order in which the memoized version will fill in memo, and write an explicit loop.
- Save the time needed to check whether result exists.
- But I say, why bother?

# Longest Common Subsequence

- Problem: Find length of the longest string that is a subsequence of each of two other strings.
- Example: Longest common subsequence of "sally\_sells\_sea\_shells\_by\_the\_seashore" and  $"sarah_{\sqcup}sold_{\sqcup}salt_{\sqcup}sellers_{\sqcup}at_{\sqcup}the_{\sqcup}salt_{\sqcup}mines"$ is "sauslusausellsuutheusae" (length 23)
- Similarity testing, for example.
- Obvious recursive algorithm:

```
/** Length of longest common subsequence of SO[0..k0-1]
* and S1[0..k1-1] (pseudo Java) */
static int lls(String S0, int k0, String S1, int k1) {
 if (k0 == 0 || k1 == 0) return 0;
 if (S0[k0-1] == S1[k1-1]) return 1 + lls(S0, k0-1, S1, k1-1);
 else return Math.max(lls(S0, k0-1, S1, k1), lls(S0, k0, S1, k1-1);
```

• Exponential, but obviously memoizable.

## Memoized Longest Common Subsequence

```
/** Length of longest common subsequence of SO[0..k0-1]
    and S1[0..k1-1] (pseudo Java) */
static int lls(String S0, int k0, String S1, int k1) {
  int[][] memo = new int[k0+1][k1+1];
  for (int[] row : memo) Arrays.fill(row, -1);
  return lls(S0, k0, S1, k1, memo);
private static int lls(String S0, int k0, String S1, int k1, int[][] memo) {
  if (k0 == 0 \mid \mid k1 == 0) return 0;
  if (memo[k0][k1] == -1) {
    if (S0[k0-1] == S1[k1-1])
      memo[k0][k1] = 1 + lls(S0, k0-1, S1, k1-1, memo);
    else
      memo[k0][k1] = Math.max(lls(S0, k0-1, S1, k1, memo),
                              lls(S0, k0, S1, k1-1, memo));
  return memo[k0][k1];
```

### Q: How fast will the memoized version be?

## Memoized Longest Common Subsequence

```
/** Length of longest common subsequence of SO[0..k0-1]
    and S1[0..k1-1] (pseudo Java) */
static int lls(String S0, int k0, String S1, int k1) {
  int[][] memo = new int[k0+1][k1+1];
  for (int[] row : memo) Arrays.fill(row, -1);
  return lls(S0, k0, S1, k1, memo);
private static int lls(String S0, int k0, String S1, int k1, int[][] memo) {
  if (k0 == 0 \mid \mid k1 == 0) return 0;
  if (memo[k0][k1] == -1) {
    if (S0[k0-1] == S1[k1-1])
      memo[k0][k1] = 1 + lls(S0, k0-1, S1, k1-1, memo);
    else
      memo[k0][k1] = Math.max(lls(S0, k0-1, S1, k1, memo),
                              lls(S0, k0, S1, k1-1, memo));
  return memo[k0][k1];
```

### How fast will the memoized version be? $\Theta(k_0 \cdot k_1)$

# Git: A Case Study in System and Data-Structure Design

- Git is a distributed version-control system, apparently the most popular of these currently.
- Conceptually, it stores snapshots (versions) of the files and directory structure of a project, keeping track of their relationships, authors, dates, and log messages.
- It is distributed, in that there can be many copies of a given repository, each supporting indepenent development, with machinery to transmit and reconcile versions between repositories.
- Its operation is extremely fast (as these things go).

# A Little History

- Developed by Linus Torvalds and others in the Linux community when the developer of their previous, propietary VCS (Bitkeeper) withdrew the free version.
- Initial implementation effort seems to have taken about 2-3 months, in time for the 2.6.12 Linux kernel release in June, 2005.
- As for the name, according to Wikipedia,

Torvalds has guipped about the name Git, which is British English slang meaning "unpleasant person". Torvalds said: "I'm an egotistical bastard, and I name all my projects after myself. First 'Linux', now 'git'." The man page describes Git as "the stupid content tracker."

- Initially, was a collection of basic primitives (now called "plumbing") that could be scripted to provide desired functionality.
- Then, higher-level commands ("porcelain") built on top of these to provide a convenient user interface.

# Major User-Level Features (I)

- Abstraction is of a graph of versions or snapshots (called commits) of a complete project.
- The graph structure reflects ancestory: which versions came from which.
- Each commit contains
  - A directory tree of files (like a Unix directory).
  - Information about who committed and when.
  - Log message.
  - Pointers to commit (or commits, if there was a merge) from which the commit was derived.

## Conceptual Structure

- Main internal components consist of four types of object:
  - Blobs: basically hold contents of files.
  - Trees: directory structures of files.
  - Commits: Contain references to trees and additional information (committer, date, log message).
  - Tags: References to commits or other objects, with additional information, intended to identify releases, other important versions, or various useful information. (Won't mention further today).

## Commits, Trees, Files

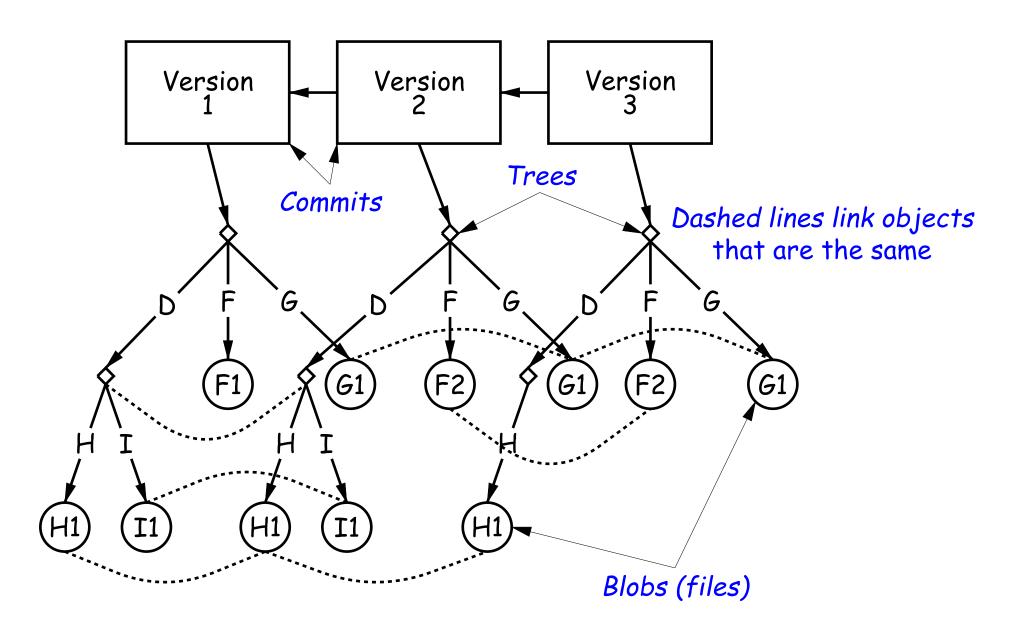

# Version Histories in Two Repositories

Repository 1

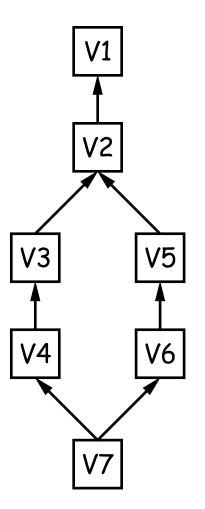

Repository 2

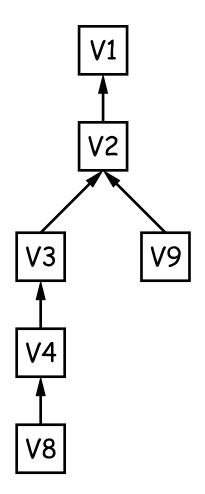

Repository 2 after pushing V6 to it

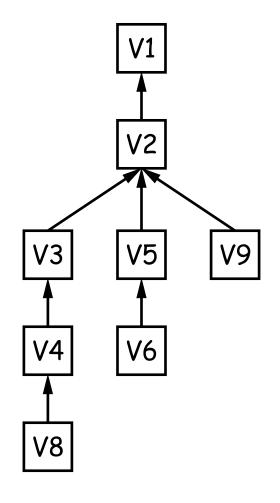

# Major User-Level Features (II)

- Each commit has a name that uniquely identifies it to all versions.
- Repositories can transmit collections of versions to each other.
- ullet Transmitting a commit from repository A to repository B requires only the transmission of those objects (files or directory trees) that B does not yet have (allowing speedy updating of repositories).
- Repositories maintain named branches, which are simply identifiers of particular commits that are updated to keep track of the most recent commits in various lines of development.
- Likewise, tags are essentially named pointers to particular commits. Differ from branches in that they are not usually changed.

#### **Internals**

- Each Git repository is contained in a directory.
- Repository may either be bare (just a collection of objects and metadata), or may be included as part of a working directory.
- The data of the repository is stored in various objects corresponding to files (or other "leaf" content), trees, and commits.
- To save space, data in files is compressed.
- Git can garbage-collect the objects from time to time to save additional space.

#### The Pointer Problem

- Objects in Git are files. How should we represent pointers between them?
- Want to be able to transmit objects from one repository to another with different contents. How do you transmit the pointers?
- Only want to transfer those objects that are missing in the target repository. How do we know which those are?
- Could use a counter in each repository to give each object there a unique name. But how can that work consistently for two independent repositories?

# Content-Addressable File System

- Could use some way of naming objects that is universal.
- We use the names, then, as pointers.
- Solves the "Which objects don't you have?" problem in an obvious way.
- Conceptually, what is invariant about an object, regardless of repository, is its contents.
- But can't use the contents as the name for obvious reasons.
- Idea: Use a hash of the contents as the address.
- Problem: That doesn't work!
- Brilliant Idea: Use hashing anyway!!

#### How A Broken Idea Can Work

- The idea is to use a hash function that is so unlikely to have a collision that we can ignore that possibility.
- Cryptographic Hash Functions have relevant property.
- ullet Such a function, f, is designed to withstand cryptoanalytic attacks. In particular, should have
  - Pre-image resistance: given h=f(m), should be computationally infeasible to find such a message m.
  - Second pre-image resistance: given message  $m_1$ , should be infeasible to find  $m_2 \neq m_1$  such that  $f(m_1) = f(m_2)$ .
  - Collision resistance: should be difficult to find any two messages  $m_1 \not m_2$  such that  $f(m_1) = f(m_2)$ .
- With these properties, scheme of using hash of contents as name is extremely unlikely to fail, even when system is used maliiciously.

#### SHA1

- Git uses SHA1 (Secure Hash Function 1).
- Can play around with this using the hashlib module in Python3.
- All object names in Git are therefore 160-bit hash codes of contents, in hex.
- E.g. a recent commit in the shared CS61B repository could be fetched (if needed) with

git checkout 6636a1ab44fe3e12b115fb630e6da08cc8e78339